## **PHPMATHPUBLISHER: HELP**

To toggle to the math mode, you must use the  $\langle m \rangle$ ... $\langle m \rangle$  tag. Apart from this tag, any html code can be used.

The math commands must be separated by a space character or surrounded by  $\{\}$ . **Examples** :

•  $\langle m \rangle S(f)(t) = a_{0} + \sup\{n=1\} \{\text{+infty}\}\{a_{n}\}\cos(n \text{ omega } t) + b_{0}\sin(n \text{ omega })$  $t)$ }  $\langle m \rangle$ 

- $\langle m \rangle$ delim{lbrace}{matrix{3}{1}{{3x-5y+z=0} {sqrt{2}x-7y+8z=0} {x-8y+9z=0}}}{ }</m>
- $\langle m \rangle$  delim{|} {{1/N} sum{n=1}{N}{gamma(u\_n)} 1/{2 pi} int{0}{2 pi}  ${gamma(t) dt}$  {|} <= epsilon/3</m>

## **LIST OF COMMANDS**

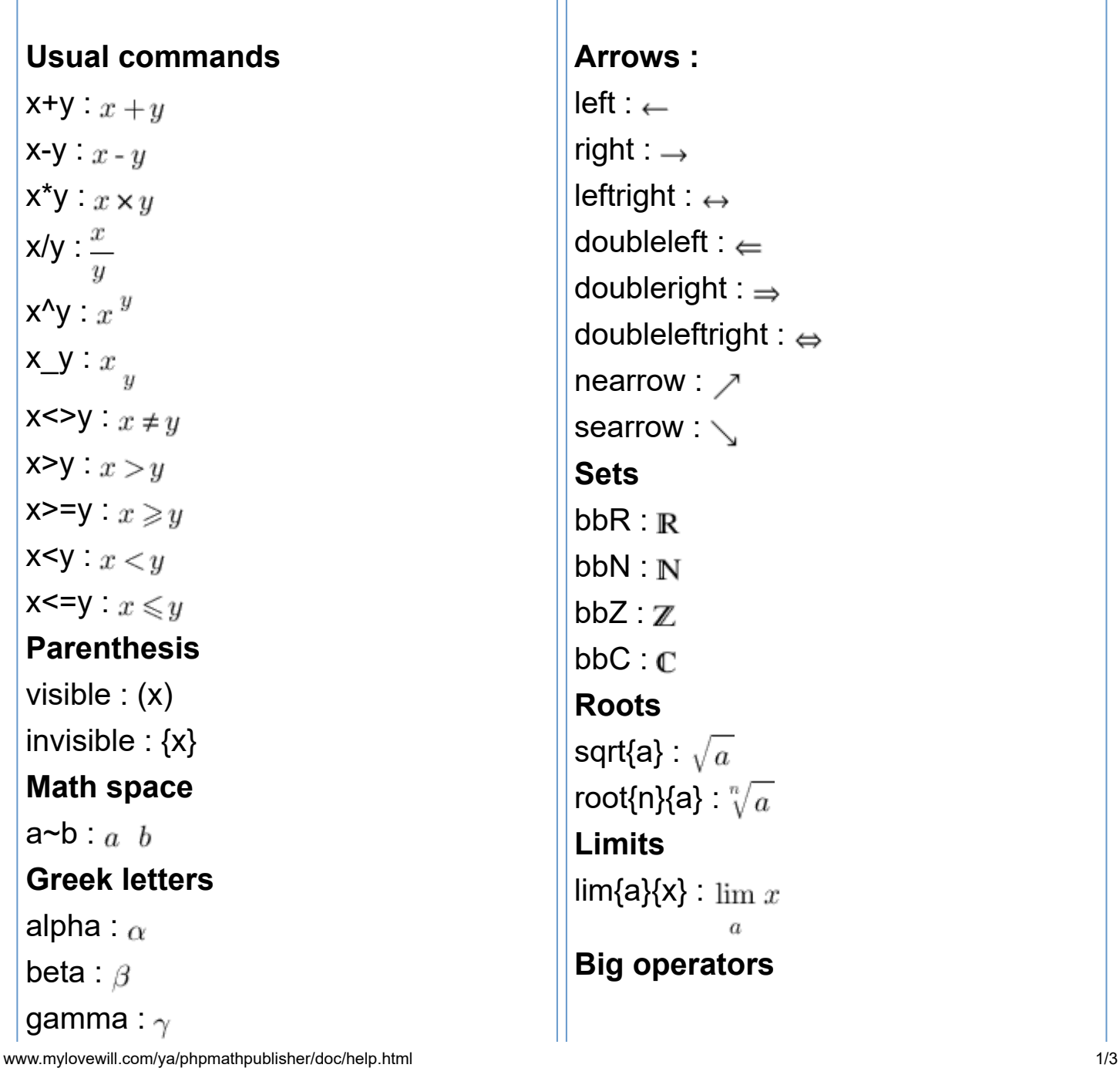

```
6. 7. 2020 PhpMathPublisher : Help
```
delta :  $\delta$ epsilon :  $\epsilon$ varepsilon :  $\varepsilon$ zeta : c eta :  $\eta$ theta :  $\theta$ vartheta :  $\vartheta$ iota  $\iota$ kappa :  $\kappa$ lambda :  $\lambda$  $mu:$   $\mu$  $nu : \nu$ xi :  $\varepsilon$ pi :  $\pi$ varpi :  $\varpi$ rho :  $\rho$ varrho :  $\rho$ sigma :  $\sigma$ varsigma :  $\epsilon$ tau :  $\tau$ upsilon :  $v$ phi :  $\phi$ varphi :  $\varphi$ chi :  $\chi$ psi :  $\psi$ omega :  $\omega$ Gamma : Lambda :  $\Lambda$ Sigma:  $\Sigma$ Psi :  $\Psi$ Delta :  $\triangle$  $Xi$ : Upsilon :  $\Upsilon$ Omega :  $\Omega$ 

 $int{a}{b}{x} \cdot \int_{a}^{b} x$ doubleint{a}{b}{x} :  $\iint x$ tripleint{a}{b}{x} :  $\iint x$ oint{a}{b}{x} :  $\check{\mathcal{J}}x$ sum{a}{b}{x} :  $\sum_{a}^{a} x$ prod{a}{b}{x} :  $\prod x$ bigcup{a}{b}{x} : bigcap{a}{b}{x} : **Delimiters** delim{[}{x}{]} :  $[x]$ delim{]}{ $x$ }{]} :  $]x$  ] delim{[}{x}{[} :  $[x]$ delim{]} $\{x\}$ {[} :  $]x$  [ delim{lbrace}{x}{rbrace} :  $\{x\}$ delim{ $|\{x\}$ {|} : |x| delim{vert}{x}{vert} :  $||x||$ **Matrix** matrix{num of lines}{num of columns} {first\_element ... last\_element} Example : matrix{2}{3}{a b c d e f g} :  $\frac{a}{d}$   $\frac{b}{e}$   $\frac{c}{f}$ **Tabular**

tabular{lines description}{columns description}{first\_element ... last element}

Theta :  $\Theta$  $Pi : \Pi$ Phi: Ф **Symbols** infty :  $\infty$ in  $\epsilon$ notin  $\neq$ forall :  $\forall$ exists :  $\neg$ notexists :  $\overline{A}$ partial :  $\partial$ approx :  $\approx$ pm :  $\pm$ inter :  $\cap$ union : u ortho : parallel : || backslash: \ prime : ' wedge :  $\wedge$ vert : II lbrace : { rbrace : } circ : o varnothing :  $\phi$ subset :  $\subset$ notsubset :  $\sigma$ cdots · ... vdots : : ddots : '.

lines description : sequence of 1 (draw the horizontal line) or 0 (don't draw the horizontal line) - the length of the sequence=num of lines+1 columns description : sequence of 1 (draw the vertical line) or 0 (don't draw the vertical line) - the length of the sequence=num of columns+1 Examples : tabular{111}{1111}{a b c d e f g} :  $\alpha$  $d$ le  $\overline{2}$ tabular{1001}{101}{1 2 3 4 5 6} :  $|3 \, 4 \,$ **Constructions**  $vec{$ {express} : <i>express</i>

{express}under{foo} : foo

{express}over{foo} :

overline{express} :  $\overline{express}$ 

underline{express} : express

hat $\{$ express $\}$ :  $_{express}$ 

**[PhpMathPublisher](http://www.xm1math.net/phpmathpublisher/)** - Copyright 2005 **Pascal Brachet - France**